**Photoshop Keygen Full Version Latest**

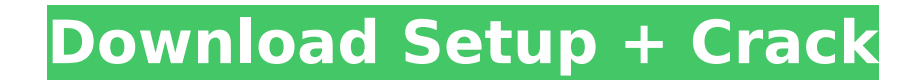

# **Photoshop Crack Free (Final 2022)**

\* Adobe Photoshop 2022 Crack CS6 User Guide (Published by Adobe Press, 2012). This guide contains step-by-step instructions for Photoshop Crack Mac users of all levels, along with helpful tools for troubleshooting. The gui Reference (Published by Adobe Press, 2012). This quide is written in a friendly and clear style for a layperson, but it also contains in-depth information for those looking to gain a deeper understanding of Photoshop. It's basic picture organization. Bridge is a tool that organizes images by date, location, filename, keywords, and other criteria. This tool is accessed by selecting one of the predefined categories (which is typically "Date Ta Photo Filters Photo filters are programs that allow you to alter your images in ways you could not otherwise do. For example, you can apply a sepia tone, tint, or black-and-white filter to your images. As an alternative to the light from the source, the newer digital filters manipulate the light in your image by altering the colors in your image. Photo filters can be extremely useful when you want to change or when you want to create a sepia below.

### **Photoshop Crack+ Free License Key Download [32|64bit] [Latest]**

Today, we are going to guide you to learn Photoshop by using a collection of official and effective Photoshop tutorials. These tutorials and training courses are created and provided by professional trainers with a combina visiting our collection of Photoshop tutorials and training. This list of best Photoshop tutorials is comprised of comprehensive and useful tutorials on a broad range of topics that will help you to develop your image edit Photoshop to create high-quality images, photographs and Web graphics. We've made sure that each tutorial is well organized so that you can learn at your own pace. This list contains training and tutorials for Photoshop CS courses and see for yourself how easy it is to improve your image editing skills. These Photoshop tutorials cover the following topics: In this tutorial, learn how to add a frame to an image, resize a frame, and crop a fra tutorial, learn how to add a frame to an image, resize a frame, and crop a frame in Photoshop. Learn how to create various frames and their styles in this tutorial, you will learn how to insert an object into an image and and customize its appearance in this tutorial. In this tutorial, you will learn how to insert an object into an image and customize its appearance. Learn about the major object layers in Photoshop. In this tutorial, you wi layers in Photoshop. Learn about the different ways in which you can navigate around Photoshop. In this tutorial, you will learn how to navigate around the layers, masks, paths, and guides that are available in the Photosh Learn the basics of a path. Learn how to apply a gradation to different colors in an image. This tutorial is an amazing guide that will help you to create a subtle gradient on top of a black and white image. Learn 388ed7b0c7

## **Photoshop Crack Serial Key Download**

Q: Getting the element of array which is max I've got a dictionary: var dic = new Dictionary { [0] = 100, [1] = 200, [2] = 1000, [3] = 5000, [4] = 3000, [5] = 8000 }; So I want to get an element which is max. I'm trying: element with the highest value. This would be the last element in your list: var max = dic.Max(x => x.Value); If you want to get all the values with the maximum value, you can use a Tuple, which will get the values in the First(); You can also just use OrderBy in place of Select, since OrderBy will return an IEnumerable in the same order as the original list. To get the last index, just use Last. var max = dic.Max(x => x.Value) .OrderBy(x = semiconductor device and, more particularly, to a method for reducing interlayer tunneling currents in a dual damascene structure. Recently, in high performance integrated circuits (ICs) fabricated using various advanced s an inter-metal or inter-layer connecting technique for forming a multilayer interconnections that are designed to accomplish a high-speed operation and low power consumption. With the dual damascene technique, via holes an

### **What's New In?**

Q: How do I draw a curved line/path inside a view? I have a view with a UILabel: What I would like is that the label of the "test" on the view disappears. And what is drawn between the view and the window is a line with a The line should be approximately 1/2 the width of the view. I have seen many other questions like this but I can not find a good answer to mine, and I do not know how to do this. I am using Unity. A: If you have access to class that extends UIView and implements a custom drawRect method. Then you can use a background shader, like in the attached image, to make the background look like a gradient. The one thing I would recommend is making su the current background colour. If you don't have access to an extension point (UIKit, for example), you need to use a similar pattern to composite the UI in a background image. In Objective-C, the pattern is to add the bac you don't want to use an image, you can use any background colour, just make sure it's at a different shade than the content view. Q: How can I auto populate a FormView from an associated model? I have an Edit FormView wit populated from the model when the form is loaded. In ASP.NET MVC I would just have a method in my Controller that called a service and returned an object, but I'm not sure how that's done in Silverlight. A: Your formview h the current value for the form's data binding source (this.DataContext). In the custom control that creates the items for the form, you need a way to get both of these as well as all the values in the parent (the form) tha

### **System Requirements:**

Game: Super Smash Bros. Melee Platforms: Wii U, Nintendo Switch Region: U.S. Version: 1.0.0 Release Date: May 26, 2017 ESRB: E10+ Price: \$59.99 File Size: 85.50 MB Published by: Nintendo Developer: Sora Ltd. Super Smash Br later Nintendo. The Nintendo GameCube port is based on the Smash Bros. series of

<https://www.residenzagrimani.it/2022/07/05/photoshop-cc-2019-key-generator-lifetime-activation-code-updated-2022/> <https://trello.com/c/YtSgt6Zb/45-adobe-photoshop-cc-2015-version-16-nulled-free-download-win-mac> <http://barrillos.org/2022/07/05/adobe-photoshop-2022-version-23-1-1-keygenerator-for-pc/> [http://classacteventseurope.com/wp-content/uploads/2022/07/Photoshop\\_CC\\_2018\\_version\\_19-3.pdf](http://classacteventseurope.com/wp-content/uploads/2022/07/Photoshop_CC_2018_version_19-3.pdf) <https://gembeltraveller.com/photoshop-cc-2014-with-serial-key/> <https://orbeeari.com/photoshop-cs3-nulled-free-license-key-for-pc-2022/> [https://www.kultur-digital.com/wp-content/uploads/2022/07/Adobe\\_Photoshop\\_2020\\_version\\_21\\_Crack\\_\\_Serial\\_Number\\_\\_X64\\_Latest\\_2022.pdf](https://www.kultur-digital.com/wp-content/uploads/2022/07/Adobe_Photoshop_2020_version_21_Crack__Serial_Number__X64_Latest_2022.pdf) <https://huetten24.com/adobe-photoshop-2022-version-23-0-2-keygenerator-with-serial-key-free-mac-win-2022/> <https://www.greatescapesdirect.com/2022/07/photoshop-2021-version-22-5-1-patch-full-version-free-download-3264bit-april-2022/> <https://nailsmerle.com/photoshop-2022-jb-keygen-exe-download-2022-latest/> [http://eastleeds.online/wp-content/uploads/2022/07/Adobe\\_Photoshop\\_CS5.pdf](http://eastleeds.online/wp-content/uploads/2022/07/Adobe_Photoshop_CS5.pdf) <https://hillkesari.com/photoshop-2022-version-23-1-crack-keygen-free-download-mac-win-2022/> <https://roundabout-uk.com/adobe-photoshop-cc-2015-version-17-product-key-and-xforce-keygen-with-license-key/> <http://indiebonusstage.com/photoshop-2021-version-22-3-1-for-windows/> <https://womss.com/adobe-photoshop-cc-2019-version-20-crack-mega/> <https://todaysmodernhomes.com/adobe-photoshop-2020-version-21-activation-keygen/> [https://www.peyvandmelal.com/wp-content/uploads/2022/07/Photoshop\\_CC\\_2018\\_keygen\\_generator\\_\\_License\\_Key\\_Download.pdf](https://www.peyvandmelal.com/wp-content/uploads/2022/07/Photoshop_CC_2018_keygen_generator__License_Key_Download.pdf) <https://fitenvitaalfriesland.nl/adobe-photoshop-2021-version-22-4-3-serial-number-with-license-key-free-download-win-mac/> <http://touchdownhotels.com/adobe-photoshop-2021-crack-keygen-with-key-free/> <https://kramart.com/photoshop-cc-2014-with-full-keygen-for-windows-2022/> <https://wakelet.com/wake/KMuJCkP14LdL6ht7jP1yp> [https://lordwillprovide.com/wp-content/uploads/2022/07/Adobe\\_Photoshop\\_CS6.pdf](https://lordwillprovide.com/wp-content/uploads/2022/07/Adobe_Photoshop_CS6.pdf) <https://blossom.works/photoshop-2022-version-23-1-1-keygen-generator-full-product-key-download-for-pc/> <https://selfsubsnatopamer.wixsite.com/paobillthitin/post/adobe-photoshop-cc-2015-version-18-keygenerator-final-2022> <http://suaratapian.com/?p=9572> <https://trello.com/c/kkV6ycl9/117-adobe-photoshop-2021-version-2210-hack-free-license-key-free-download-win-mac> <https://serippyshop.com/photoshop-2021-version-22-4-3-crack-mega-x64-2022-new/> <https://www.advocaatdebruyne.be/wp-content/uploads/2022/07/ferrtak.pdf> [https://wakelet.com/wake/p78nfVtBcqvqp914kl5O\\_](https://wakelet.com/wake/p78nfVtBcqvqp914kl5O_) <https://oag.uz/en/photoshop-2021-crack-serial-number-for-windows-updated/>